# MATLAB EXPO 2017 What's New in MATLAB and Simulink R2017 R2016

François Guérin and Daniel Martins, MathWorks

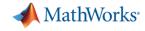

# Application Breadth

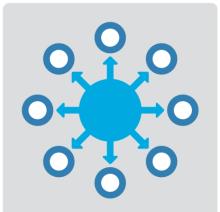

Products for the work you do

Workflow Depth

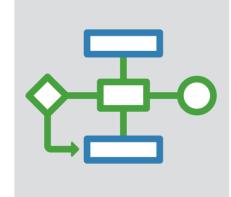

Platform Productivity

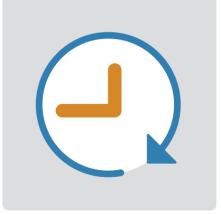

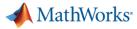

## **Machine Learning**

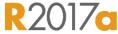

"Learn" information directly from data without assuming a predetermined equation as a model

- Regression Learner app
  - Choose from multiple algorithms
  - Train and validate multiple models
  - Assess model performance, compare results, and choose the best model
- Code generation
  - Generate C code for predictive models that can be deployed directly to hardware devices

| REGRESSION LEARNER              | VIEW                |                                     |                                              |                          |                |                       |                                     |           |                                                                                                    |
|---------------------------------|---------------------|-------------------------------------|----------------------------------------------|--------------------------|----------------|-----------------------|-------------------------------------|-----------|----------------------------------------------------------------------------------------------------|
| New Feature PCA                 | Complex Medium Tree | Simple Tree All Tre                 | -                                            | sponse Predicted vs. Res | iduals Export  | _                     |                                     |           |                                                                                                    |
| Session · Selection             | Tree                |                                     |                                              |                          | Plot Model -   |                       |                                     |           |                                                                                                    |
| FILE FEATURES                   |                     | MODEL TYPE                          | TRAINING                                     | PLOTS                    | EXPORT         |                       |                                     |           |                                                                                                    |
| Data Browser                    |                     |                                     | Response Plot X Pi                           | edicted vs. Actual Plot  | Residuals Plot | ×                     |                                     |           |                                                                                                    |
|                                 |                     |                                     |                                              |                          |                |                       |                                     |           |                                                                                                    |
| 1 Tree                          |                     |                                     | [Draft]                                      |                          |                |                       |                                     |           |                                                                                                    |
| Last change: Complex Tree       |                     |                                     | 7/7 features                                 |                          |                |                       |                                     |           |                                                                                                    |
|                                 |                     |                                     |                                              |                          |                |                       | Origin                              | al datase | t: cartable                                                                                                    |
|                                 |                     |                                     |                                              |                          |                |                       |                                     |           |                                                                                                    |
|                                 |                     |                                     |                                              |                          |                |                       |                                     |           |                                                                                                    |
|                                 |                     |                                     |                                              |                          |                |                       |                                     |           |                                                                                                    |
|                                 |                     |                                     | New Session                                  |                          |                |                       |                                     |           | - 0                                                                                                    |
|                                 |                     | Step 1<br>Select a table or matrix. | or matrix. Select predictors and response.   |                          |                |                       | Step 3<br>Define validation method. |           |                                                                                                    |
|                                 |                     |                                     | cartable                                     | Name                     | Type           | Range                 | Import a                            | 15        |                                                                                                    |
|                                 |                     |                                     | Acceleration<br>Cylinders                    | Acceleration             | double         | 8.24.8                | Predictor                           | Ŷ         | Cross-Validation                                                                                                    |
|                                 |                     |                                     | Displacement                                 | Cylinders                | double         | 3.8                   | Predictor                           | ~         | Protects against overfitting by partitioning the dat<br>into folds and estimating accuracy on each fold.                                                                                                    |
|                                 |                     |                                     | Horsepower<br>MPG                            | Displacement             | double         | 68 455                | Predictor                           | ~         | the second second |
|                                 |                     |                                     | Model Year                                   | Horsepower               | double         | 46 230                | Predictor                           | 4         |                                                                                                    |
|                                 |                     |                                     | Weight                                       | Model_Year               | double         | 70_82                 | Predictor                           | ~         | Cross-validation folds: 5 folds                                                                                                    |
| ▼ Current Model                 |                     |                                     |                                              | Weight<br>Origin         | double<br>char | 1613 5140<br>7 unique | Predictor<br>Predictor              | ~         |                                                                                                    |
|                                 |                     |                                     |                                              | MPG                      | double         | 7 unique<br>9_46.6    | Response                            |           |                                                                                                    |
| Model 1: Draft                  |                     |                                     |                                              | MPG                      | GOODIE         | 9.40.0                | Response                            |           |                                                                                                    |
| Model Type                      |                     |                                     |                                              |                          |                |                       |                                     |           | 0                                                                                                    |
| Preset: Complex Tree            |                     |                                     |                                              |                          |                |                       |                                     |           | O Holdout Validation                                                                                                    |
| Minimum leaf size: 4            |                     |                                     |                                              |                          |                |                       |                                     |           | Recommended for large data sets.                                                                                                    |
| Surrogate decision splits: Off  |                     |                                     |                                              |                          |                |                       |                                     |           |                                                                                                    |
| Feature Selection               |                     |                                     |                                              |                          |                |                       |                                     |           | Forger and the 25%                                                                                                    |
| All features used in the model, | before PCA          |                                     |                                              |                          |                |                       |                                     |           | 1                                                                                                    |
|                                 |                     |                                     |                                              |                          |                |                       |                                     |           |                                                                                                    |
|                                 |                     |                                     |                                              | ~                        |                |                       |                                     |           |                                                                                                    |
| PCA                             |                     |                                     | <ul> <li>Use columns as variables</li> </ul> |                          |                |                       |                                     |           | O No Validation                                                                                                    |
| PCA<br>PCA disabled             |                     |                                     |                                              |                          |                |                       |                                     |           |                                                                                                    |
|                                 |                     |                                     |                                              |                          |                |                       |                                     |           | No protection against overfitting                                                                                                    |
|                                 |                     |                                     | Use rows as variables                        |                          |                |                       |                                     |           | No protection against overfitting                                                                                                    |

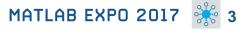

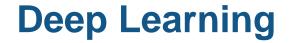

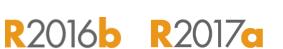

MathWorks<sup>®</sup>

# Apply deep learning to computer vision problems

- Configure and train models using object detection algorithms (R-CNN, Fast R-CNN, Faster R-CNN)
- Leverage pretrained models for transfer learning (AlexNet, VGG-16, VGG-19)
- Import models from Caffe
- Train networks using multiple GPUs (including on Amazon EC2)

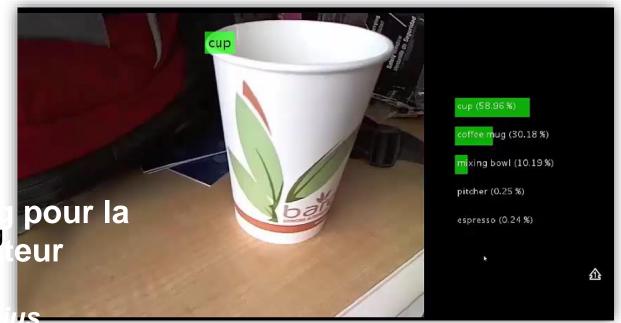

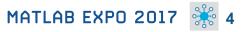

MathWorks<sup>®</sup>

**R**2017a

# **Autonomous Driving Systems**

Design, simulate, and test ADAS and autonomous driving systems

- Algorithm development
  - Sensor Fusion
  - Computer Vision
  - Deep learning
- Visualization tools
- Testing and verification
  - Ground Truth Labeling App
  - Traffic scenario generation

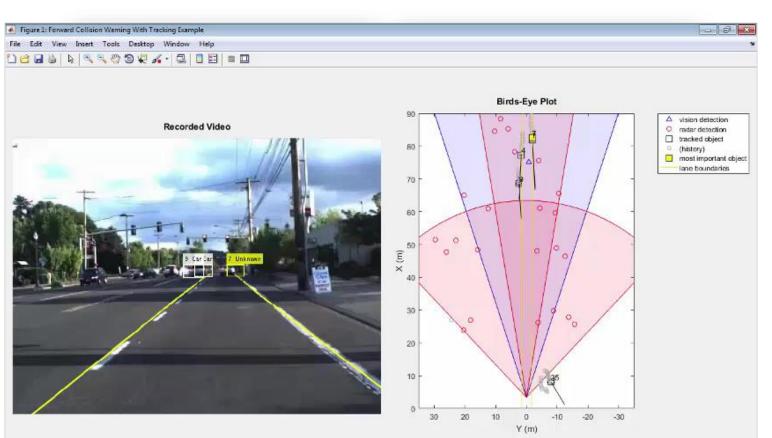

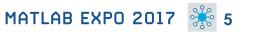

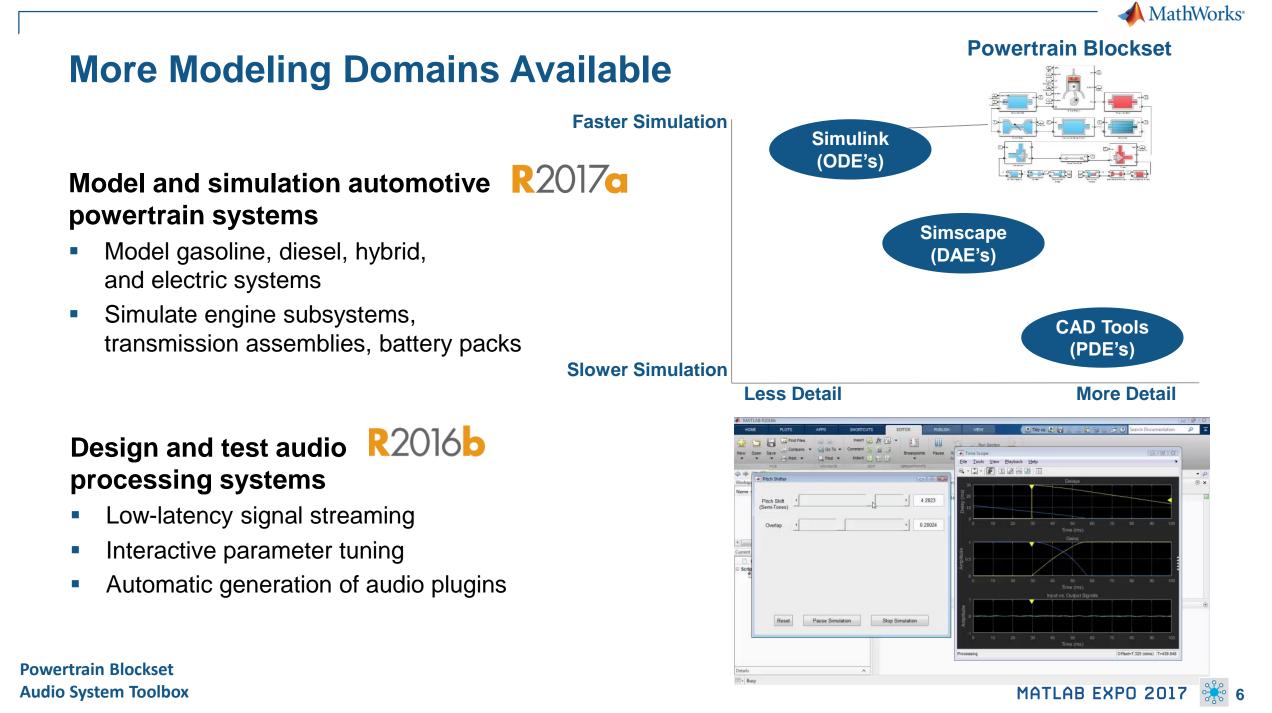

📣 MathWorks<sup>.</sup>

# **Gas Domain and Block Library**

 $\mathbf{v}$ 

# Model gas systems with various levels of idealization

- Pneumatic actuation
- Gas transport in pipe networks
- Gas turbines for power generation
- Air cooling of thermal components
- Perfect gas, semiperfect gas, or real gas

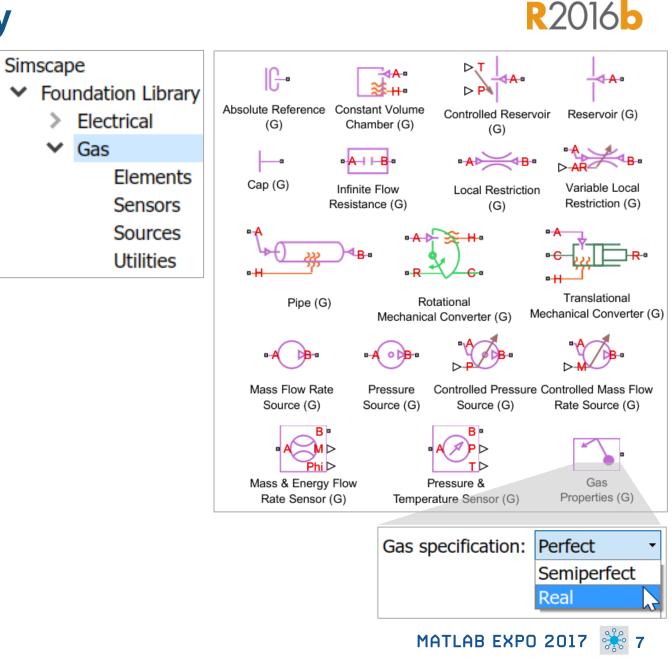

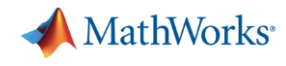

# **Support for the Latest Wireless Standards**

#### Generate IEEE 802.11ad compliant waveforms and simulate 3GPP 5G radio technologies

- IEEE 802.11ad is a new Wi-Fi standard intended for high data rate short range communication
  - e.g., streaming video between a phone and a TV

 A new 5G library is available to explore the behavior and performance of new proposed 5G radio technologies

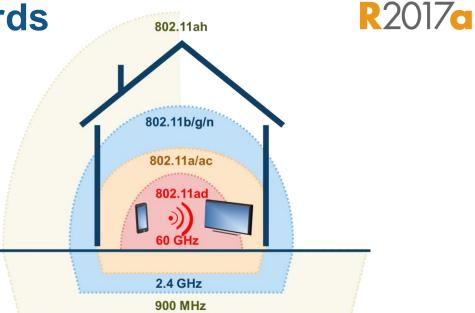

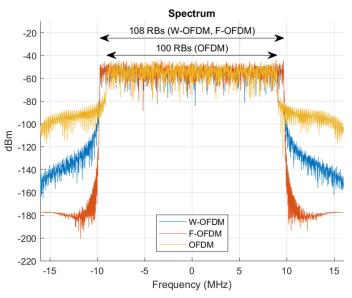

WLAN System Toolbox LTE System Toolbox

MATLAB EXPO 2017 🎇 8

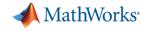

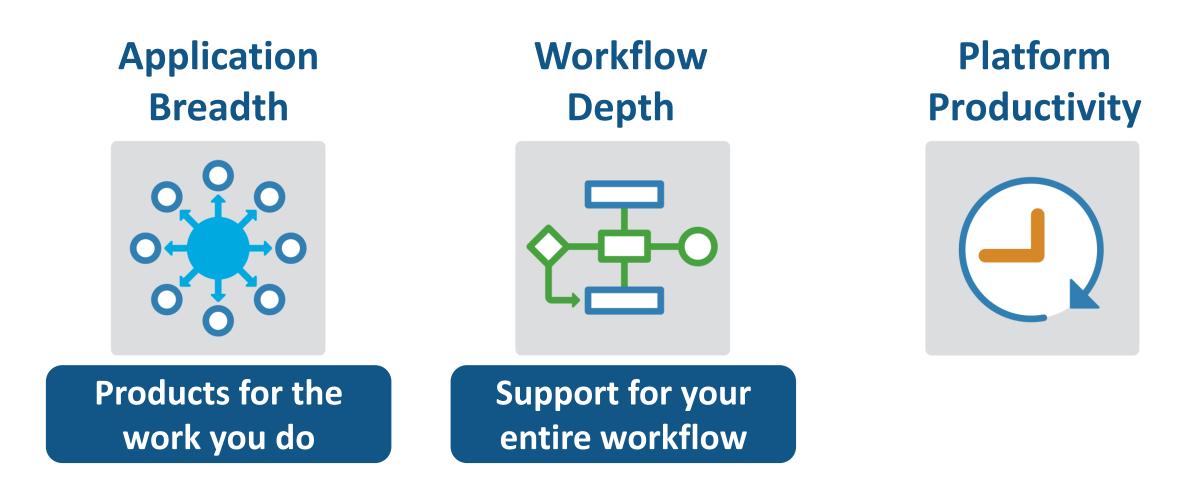

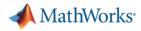

# Integrate MATLAB Analytics into Enterprise Applications

R2016a

#### Deploy MATLAB algorithms without recoding or creating custom infrastructure

- Develop clients for MATLAB Production Server in any programming language that supports HTTP using RESTful API and JSON
- Configure and manage multiple R2017c server instances using a web-based interface

| MathWorks                            | MATLAB                                                                                                    | Log                 |                      |                             |           |             |
|--------------------------------------|----------------------------------------------------------------------------------------------------|---------------------|----------------------|-----------------------------|-----------|-------------|
| Search Menu                          | mps4                                                                                                    | Running             |                      |                             |           |             |
| Servers                              | "The instance has not been restarted since the last configuration changes.                                    |                     |                      |                             |           |             |
| ~ 📰 localhost                        | Overview Applications Requests Logs Settings                                                                  |                     |                      |                             |           |             |
| mps1<br>mps2<br>mps3                 | Up Time: 0:00:32:12                                                                                           | CPU Percentage      | Worker Processes     | Requests in Queue           |           |             |
| mps4                                 | Server Instance Detail                                                                                        |                     |                      |                             |           |             |
| Applications  mpsbench mymagic  Help | Description:<br>HTTP: 9910<br>HTTP::<br>Created On: 2016-10-21 10.19:21<br>Last Modified: 2016-10-24 16.35:01 | Memory<br>231,948 K | Throughput<br>0.33/s | Total Queue Time<br>19499 S |           |             |
|                                      | Activities  Requests Available Workers                                                                        |                     |                      |                             | Month Day | Hour Minute |
|                                      | 00<br>20<br>20<br>20<br>20<br>20<br>20<br>20<br>20<br>20<br>20<br>20<br>20<br>2                               |                     |                      |                             |           |             |

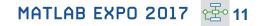

## **Connecting MATLAB Analytics to IoT Systems**

#### **Develop analytics and deploy IoT systems**

- Quickly collect and analyze IoT data with ThingSpeak and MATLAB
- Develop analytics algorithms using MATLAB and toolboxes
- Deploy on smart devices using code generation and embedded target support
- Deploy at scale on cloud using ThingSpeak and MATLAB Production Server

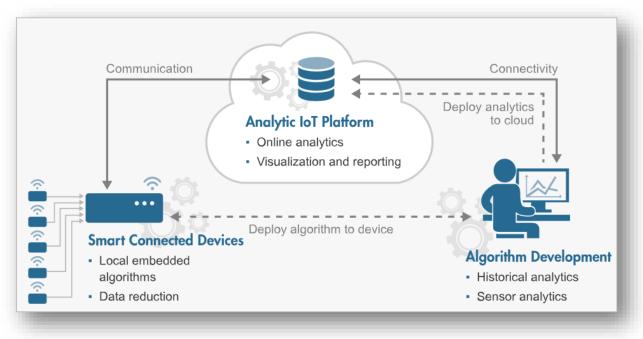

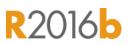

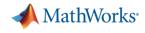

**R**2016b

## **New Hardware Support**

# Run Simulink models on low-cost hardware devices

- Run Simulink models on Raspberry Pi 3 and Google Nexus devices
- Adds to existing hardware support, including LEGO, Arduino, iPhone, and Android devices

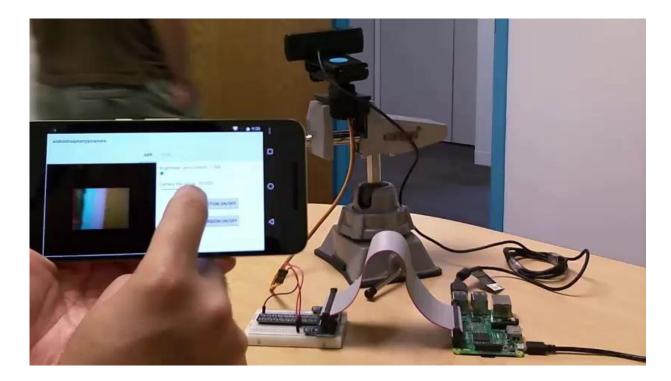

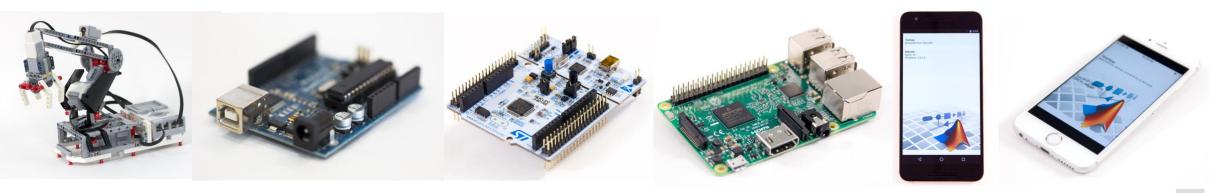

📣 MathWorks

R2017a

# More Connections to 3<sup>rd</sup> Party Tools

# Connect your models to Onshape and DOORS Next Generation

- Convert an Onshape CAD assembly into a Simscape Multibody model
- Link and trace model elements to requirements in DOORS Next Generation

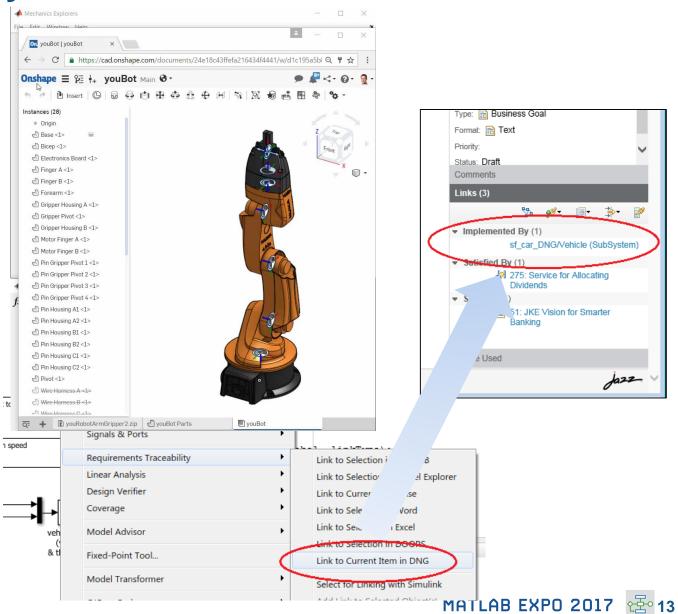

Simscape Multibody Simulink Verification and Validation

# **Complying with Safety-Critical Standards**

Detect and fix standards compliance issues at design time with edit-time checking

- Quickly address compliance and modeling standards issues before running the model
- For example, check for prohibited blocks or block names
- Especially useful for applications that require compliance to standards such as DO-178, ISO 26262, IEC 62304...

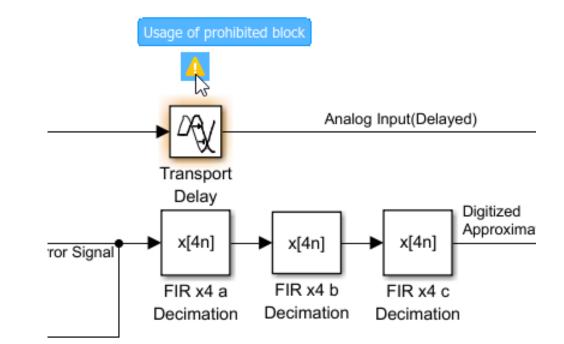

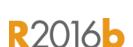

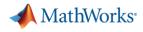

R2017a

## **Efficient Code Generation**

Improve code quality with clone detection and dynamic memory allocation

- Refactor repeating library patterns and subsystem clones
  - Reduces redundancy
  - Improves reusability
- Generate C code that uses dynamic memory allocation from MATLAB Function blocks
  - Allocate memory as needed at runtime

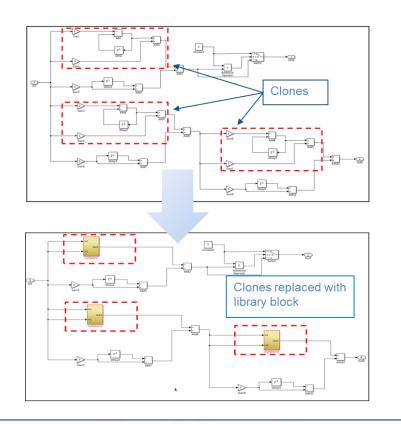

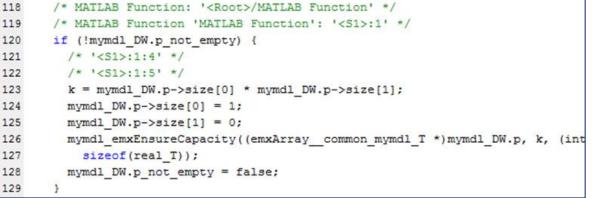

#### MATLAB EXPO 2017 🔁 10

#### HDL Coder

# **Floating Point HDL Code Generation**

#### Generate HDL code directly from singleprecision floating point Simulink models

- No need to manually convert from floating point to fixed point
- Mix integer, fixed-point, and floating point operations to balance numerical accuracy versus hardware resource usage

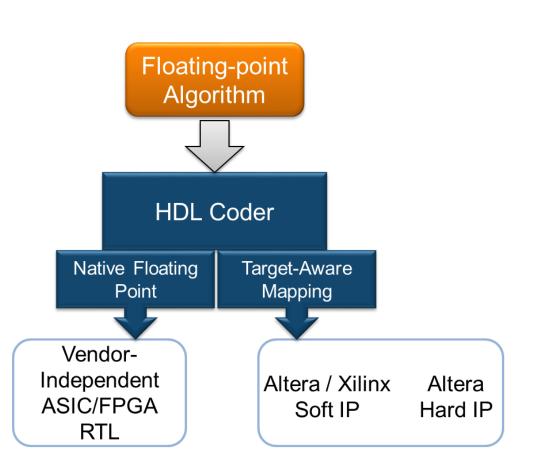

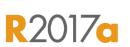

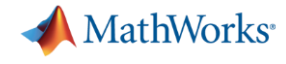

## **Code Verification**

#### Detect and prove the absence of run-time errors in your source code using static analysis

- Identify CERT C violations using defect checkers and coding rules
- Detect security vulnerabilities highlighted by the CERT C standard
- Addresses growing concern over software security with the rise in system connectivity

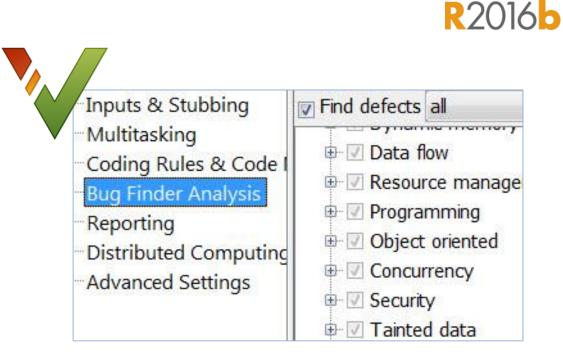

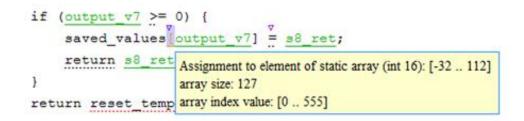

| CERT C  | Description                                                   | Polyspace Code Prover      |
|---------|---------------------------------------------------------------|----------------------------|
| ARR30-C | Do not form or use out-of-bounds pointers or array subscripts | Array access out of bounds |

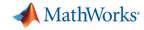

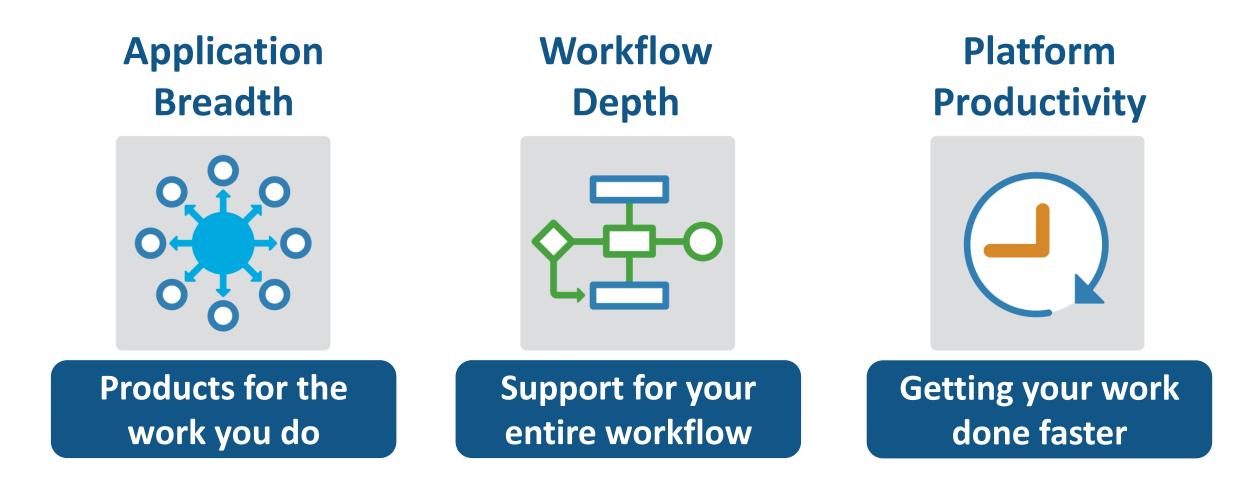

# Change the Way You Work in MATLAB

#### See results together with your MATLAB code in the Live Editor (introduced in R2016a)

- Add equations, images, hyperlinks, and formatted text
- Present, share, and collaborate using interactive documents
- Interactive figure updates
  - Pan , zoom, and rotate axes
  - Interactive plot customization, with MATLAB code generation to automate work
- Interactive equation editor

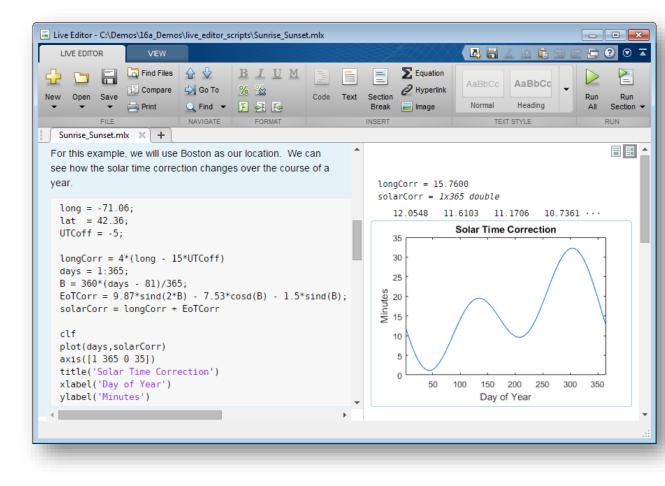

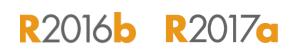

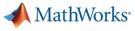

R2016b R2017a

## **App Designer**

#### Environment for building MATLAB apps (introduced in R2016a)

- Full set of standard user interface components, as well as gauges, knobs, switches, and lamps
- Rich design environment for laying out apps
- Object-based code format for easily sharing data between parts of the app
- Enhancements include:
  - Majority of 2-D plots supported
  - Embed tabular displays using uitable
  - Zoom and pan plots in apps

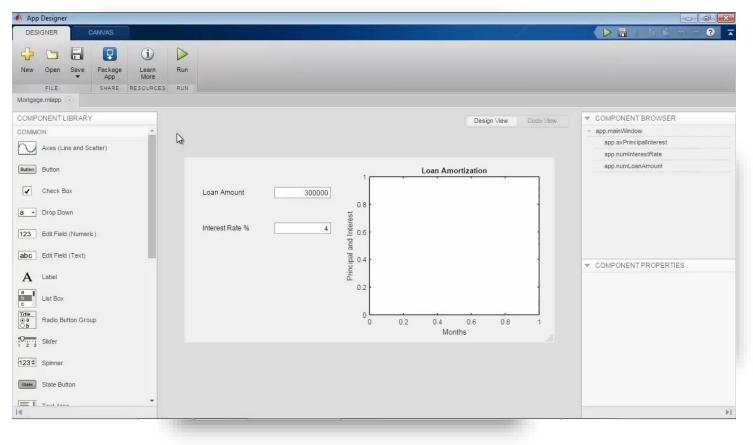

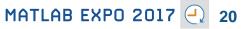

# **Apps Simplify Modeling and Simulation**

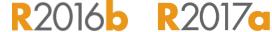

MathWorks<sup>®</sup>

These interactive applications automate common technical computing tasks

- Signal Analyzer app
  - Perform time- and frequency-domain analysis of multiple time series
- Regression Learner app
  - Train regression models using supervised machine learning
- Control System Designer app
  - Design single-input, single-output (SISO) controllers

Signal Processing Toolbox Statistics and Machine Learning Toolbox Control System Toolbox

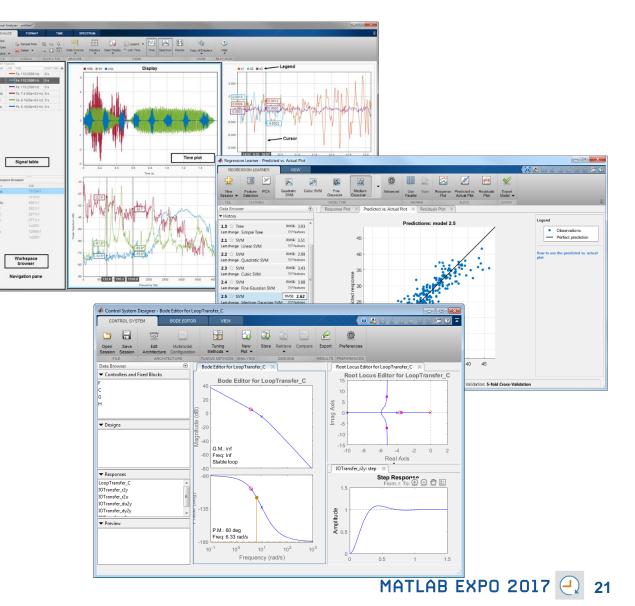

# **Working with Data Just Got Easier**

# New data types and functionality for more efficient storage and managing of data

- timetable data container (introduced in R2016b)
  - Store time-stamped tabular data
  - Reorganize, evenly space, and align data
- string arrays (introduced in R2016b)
  - Memory efficient, faster string operations
  - New functions for common string manipulation
- New capabilities for preprocessing data
  - Find, fill, and remove missing data
  - Detect and replace outliers
  - Smooth noisy data

|                                                                                                    |                                                              | Day                   | Total | Westbound      | Eastbo |
|----------------------------------------------------------------------------------------------------|--------------------------------------------------------------|-----------------------|-------|----------------|--------|
|                                                                                                    |                                                              |                       |       |                |        |
| 06/24/2015 00                                                                                                    | :00:00                                                       | Wednesday             | 13    | 9              | 4      |
| 06/24/2015 01                                                                                                    | :00:00                                                       | Wednesday             | 3     | 3              | 0      |
| 06/24/2015 02                                                                                                    | :00:00                                                       | Wednesday             | 1     | 1              | 0      |
| 06/24/2015 03                                                                                                    | :00:00                                                       | Wednesday             | 1     | 1              | 0      |
| 06/24/2015 04                                                                                                    | :00:00                                                       | Wednesday             | 1     | 1              | 0      |
| 06/24/2015 05                                                                                                    | :00:00                                                       | Wednesday             | 7     | 3              | 4      |
| Command Window                                                                                                    |                                                              |                       |       |                |        |
| s =                                                                                                    | -                                                            |                       |       | ing('Red Blue  | ,,     |
| s =<br>2×1 <u>string</u> ar<br>"Square Cir<br>"Red Blue G<br>>>                                                                                                    | rray<br>ccle Tria                                            |                       |       | ing ( neu Diue | , ,    |
| s =<br>2×1 <u>string</u> ar<br>"Square Cir<br>"Red Blue G                                                                                                    | rray<br>ccle Tria<br>Green"                                  | ngle"                 |       | ing ( neu Diue | , ,    |
| s =<br>2×1 <u>string</u> ar<br>"Square Cir<br>"Red Blue G<br>>><br>>>                                                                                                    | rray<br>ccle Tria<br>Green"                                  | ngle"                 |       | ing ( neu Diue | , ,    |
| <pre>s =     2×1 string ar     "Square Cir     "Red Blue G &gt;&gt; &gt;&gt; &gt;&gt; &gt;&gt; &gt;&gt; replace(s, '</pre>                                                         | cray<br>ccle Tria<br>Green"<br>'Square',                     | ngle"                 |       | ing ( neu Diue | , ,    |
| <pre>s =     2×1 string ar     "Square Cir     "Red Blue G &gt;&gt; &gt;&gt; &gt;&gt; &gt;&gt; &gt;&gt; replace(s, ' ans =</pre>                                                   | cray<br>ccle Tria<br>Green"<br>'Square',<br>cray             | ngle"<br>'Rectangle') |       | ing ( new Drue | , ,    |
| <pre>s =     2×1 string ar     "Square Cir     "Red Blue G &gt;&gt; &gt;&gt; &gt;&gt; &gt;&gt; &gt;&gt; cons =     2×1 string ar </pre>                                            | cray<br>ccle Tria<br>Green"<br>'Square',<br>cray<br>Circle T | ngle"<br>'Rectangle') |       | ing ( new Drue | , ,    |
| <pre>s =     2×1 string ar     "Square Cir     "Red Blue G &gt;&gt; &gt;&gt; &gt;&gt; &gt;&gt; &gt;&gt; &gt;&gt; context replace(s, ' ans =     2×1 string ar     "Rectangle</pre> | cray<br>ccle Tria<br>Green"<br>'Square',<br>cray<br>Circle T | ngle"<br>'Rectangle') |       | ing ( neu brue | , ,    |

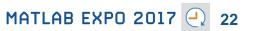

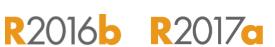

## Working with **Big** Data Just Got Easier

Use tall arrays to manipulate and analyze data that is too big to fit in memory

- Tall arrays let you use familiar MATLAB functions and syntax to work with big datasets, even if they don't fit in memory
- Support for hundreds of functions in MATLAB and Statistics and Machine Learning Toolbox
- Works with Spark + Hadoop Clusters

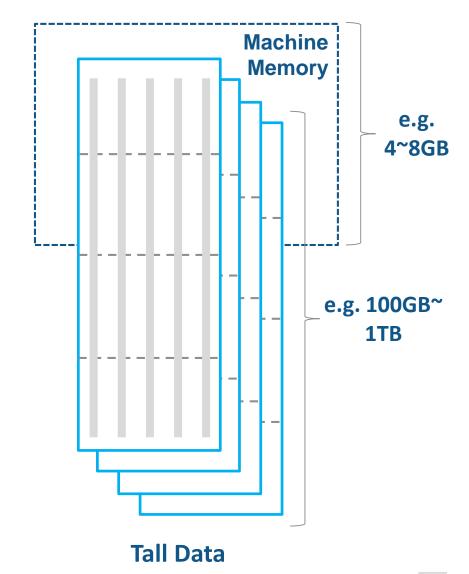

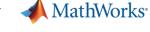

R2016b R2017a

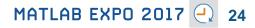

## Working with **Big** Data Just Got Easier in Simulink Too

Stream large input signals from MATfiles without loading the data into memory

- Provides a big data workflow for Simulink simulations
- Use big data in Simulink logging and loading
- Especially useful when running many simulations where data retrieved is too large to fit into memory

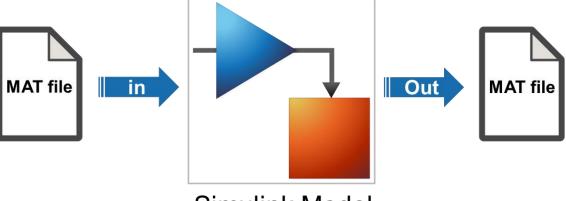

Simulink Model

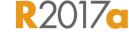

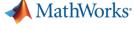

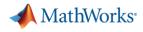

R2017a

## **Create Your Models Faster**

# Use automatic port creation and reduced bus wiring

- Add inports and outports to blocks when routing signals
- Quickly group signals as buses and automatically create bus element ports for fewer signal lines

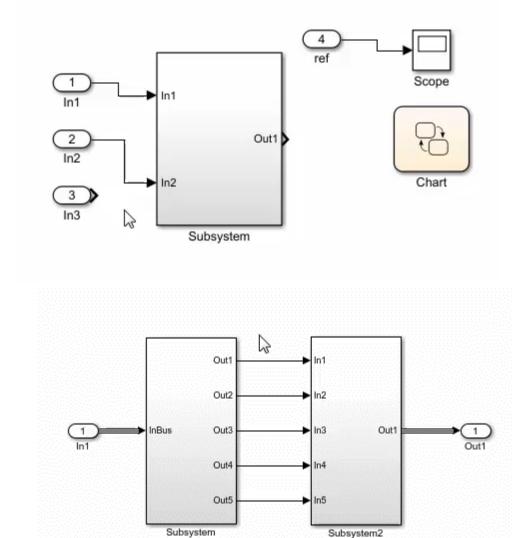

MathWorks<sup>®</sup>

R2016b

## **Define your Data Faster**

# Reduces the need to open separate dialog boxes

- Model and block parameter data is now accessible within the main editor window
- Accessing and defining Stateflow data is also much easier

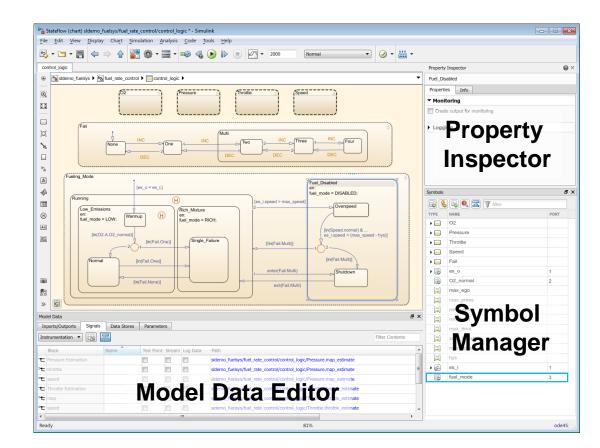

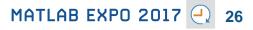

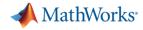

R2017a

## Simulate your Model Faster

# Use the new parsim command and JIT acceleration to speed up your simulations

- Directly run multiple parallel simulations from the parsim command
- Quickly build the top-level model for improved performance when running simulations in Accelerator mode
- Especially use for Monte Carlo simulations and Design of Experiments

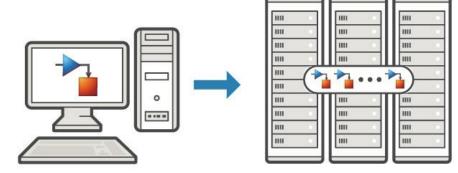

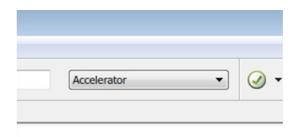

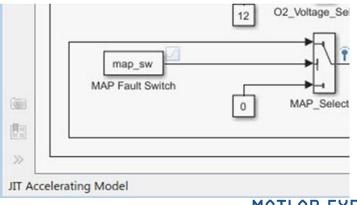

Parallel Computing Toolbox MATLAB Distributed Computing Server

Embedded Coder

### **Cross-Release Code Integration**

# Reuse code generated from previous releases

- Reuse code that you generated from previous releases (R2010a and later)
- Avoid reverification cost due to the reuse of unmodified code

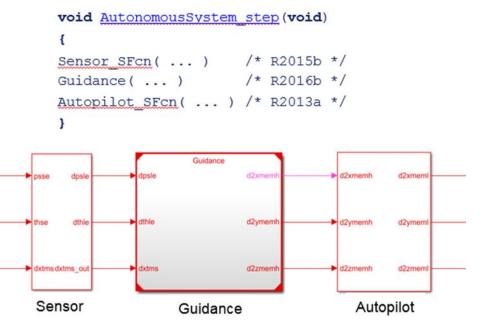

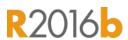

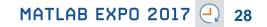

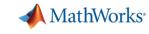

## **Simulink Project Upgrade**

#### Easily update all the models in your Simulink Project to the latest release

- Avoid the manual process of upgrading one model at a time
- Simulink Project upgrade is an easy to use UI to automate the upgrade process of all the models in a Simulink project
- Fixes are automatically applied and a report gets generated

| ×                                     | R201/c                                                                                                    |
|---------------------------------------|----------------------------------------------------------------------------------------------------|
| roject models to the current release. |                                                                                                    |
| All project models (8 files)          |                                                                                                    |
| Everything (29 checks)                |                                                                                                    |
| n: Required                           |                                                                                                    |
|                                       |                                                                                                    |
| 2                                     |                                                                                                    |
| Upgrade Cancel                        |                                                                                                    |
|                                       | roject models to the current release.<br>All project models (8 files)<br>Everything (29 checks)<br>n: Required<br>ades automatically |

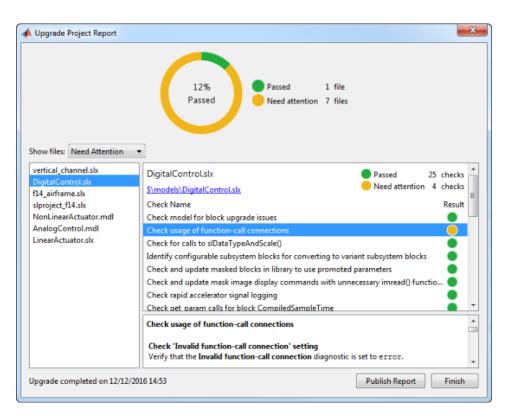

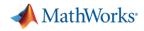

# What's New in MATLAB and Simulink?

Application Breadth

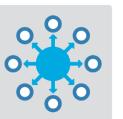

- Machine learning
- Deep learning
- Autonomous driving
- New modeling domains
- New wireless standards

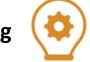

Enterprise applications

**Workflow** 

Depth

- IoT systems
- 3rd party tool integration
- Standards compliance
- Code generation and verification

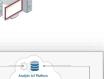

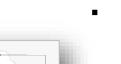

- New (big) data types
- Modeling enhancements

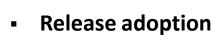

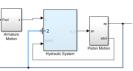

# MATLAB Apps

**Live Editor** 

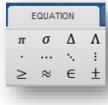

big) data types

**Platform** 

**Productivity** 

MATLAB EXPO 2017 30

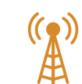

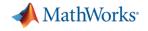

Learn more and try R2017a ...

# ZPlay

# MATLAB EXPO 2017

Thank You